## **PNGOUT** command

2286 GstarCAD MY /KW August 20, 2021 CAD Commands 0 783

The **PNGOUT** command is used to save selected objects to files in portable network graph format.

**Command Access:** 

**Command**: PNGOUT

**Function Description:** 

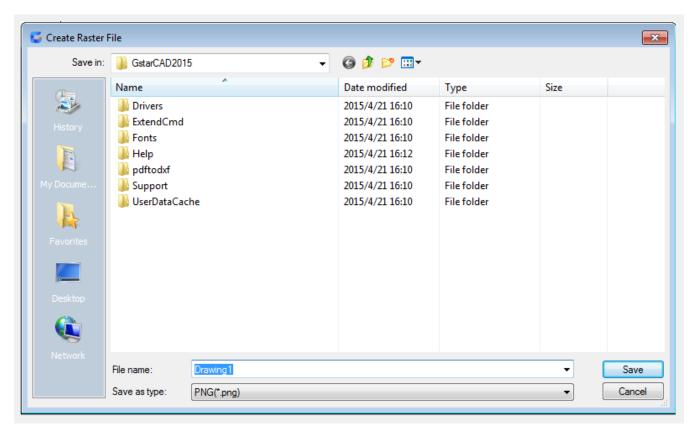

The created file could contain selected objects on drawing area.

Note: if the FILEDIA system variable is specified to 0, it will display prompts instead of dialog box.

Online URL: <a href="https://kb.gstarcad.com.my/article/pngout-command-2286.html">https://kb.gstarcad.com.my/article/pngout-command-2286.html</a>